# Package 'lrstat'

August 9, 2022

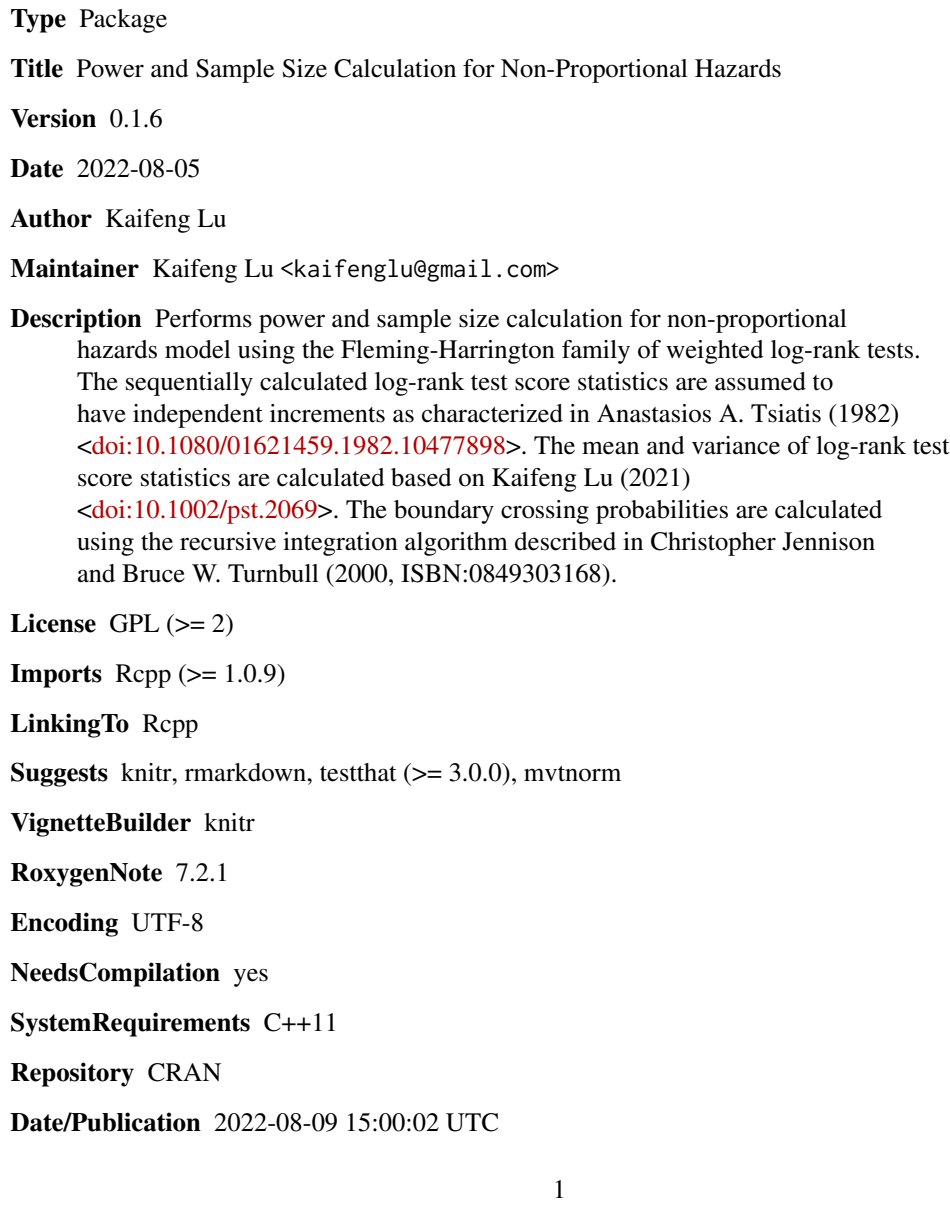

# <span id="page-1-0"></span>R topics documented:

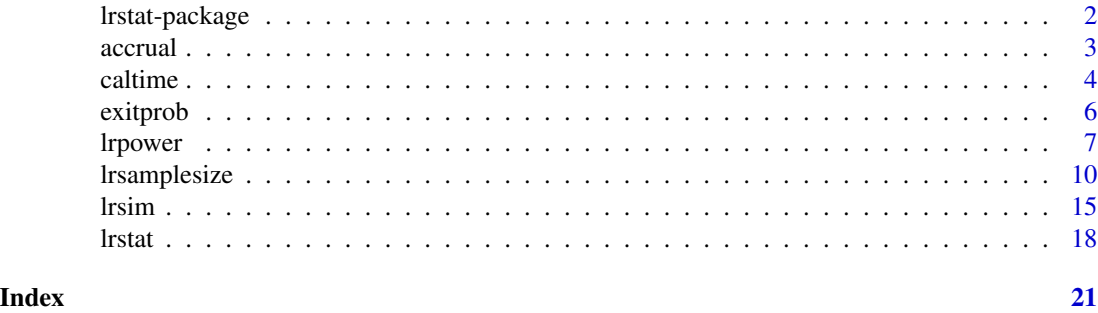

lrstat-package *Power and Sample Size Calculation for Non-Proportional Hazards*

#### **Description**

Performs power and sample size calculation for non-proportional hazards model using the Fleming-Harrington family of weighted log-rank tests.

# Details

For proportional hazards, the power is determined by the total number of events and the constant hazard ratio along with information rates and spending functions. For non-proportional hazards, the hazard ratio varies over time and the calendar time plays a key role in determining the mean and variance of the log-rank test score statistic. It requires an iterative algorithm to find the calendar time at which the targeted number of events will be reached for each interim analysis. The lrstat package uses the analytic method in Lu (2021) to find the mean and variance of the weighted logrank test score statistic at each interim analysis. In addition, the package approximates the variance and covariance matrix of the sequentially calculated log-rank test statistics under the alternative hypothesis with that under the null hypothesis to take advantage of the independent increments structure in Tsiatis (1982) applicable for the Fleming-Harrington family of weighted log-rank tests.

The most useful functions in the package are lrstat, lrpower, lrsamplesize, and lrsim, which calculate the mean and variance of log-rank test score statistic at a sequence of given calendar times, the power of the log-rank test, the sample size in terms of accrual duration and follow-up duration, and the log-rank test simulation, respectively. The accrual function calculates the number of patients accrued at given calendar times. The caltime function finds the calendar times to reach the targeted number of events. The exitprob function calculates the stagewise exit probabilities for specified boundaries with a varying mean parameter over time based on an adaptation of the recursive integration algorithm described in Chapter 19 of Jennison and Turnbull (2000).

The development of the lrstat package is heavily influenced by the rpact package. We find their function arguments to be self-explanatory. We have used the same names whenever appropriate so that users familiar with the rpact package can learn the lrstat package quickly. However, there are notable differences:

• lrstat uses direct approximation, while rpact uses the Schoenfeld method for log-rank test power and sample size calculation.

#### <span id="page-2-0"></span>accrual 3

- lrstat uses accrualDuration to explicitly set the end of accrual period, while rpact incorporates the end of accrual period in accrualTime.
- lrstat considers the trial a failure at the last stage if the log-rank test cannot reject the null hypothesis up to this stage and cannot stop for futility at an earlier stage.
- the lrsim function uses the variance of the log-rank test score statistic as the information.

# Author(s)

Kaifeng Lu, <kaifenglu@gmail.com>

# References

Anastasios A. Tsiatis. Repeated significance testing for a general class of statistics used in censored survival analysis. J Am Stat Assoc. 1982;77:855-861.

Christopher Jennison, Bruce W. Turnbull. Group Sequential Methods with Applications to Clinical Trials. Chapman & Hall/CRC: Boca Raton, 2000, ISBN:0849303168

Kaifeng Lu. Sample size calculation for logrank test and prediction of number of events over time. Pharm Stat. 2021;20:229-244.

### See Also

rpact, gsDesign

#### Examples

```
lrpower(kMax = 2, informationRates = c(0.8, 1),
        criticalValues = c(2.250, 2.025), accrualIntensity = 20,
       piecewiseSurvivalTime = c(0, 6),
       lambda1 = c(0.0533, 0.0309), lambda2 = c(0.0533, 0.0533),
       gamma1 = 0.00427, gamma2 = 0.00427,
       accrualDuration = 22, followupTime = 18)
```
accrual *Number of enrolled subjects*

#### Description

Obtains the number of subjects enrolled by given calendar times.

```
accrual(
  time = NA\_real_accrualTime = <math>0L</math>,accrualIntensity = NA_real_,
  accrualDuration = NA_real_
)
```
#### <span id="page-3-0"></span>**Arguments**

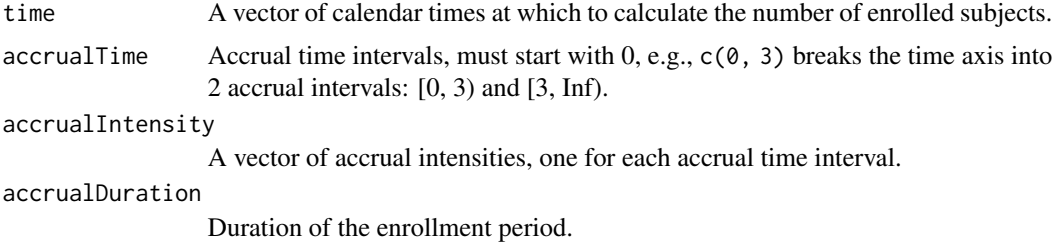

# Value

A vector of total number of subjects enrolled by the specified calendar times.

#### Examples

# Example 1: Uniform enrollment with 20 patients per month for 12 months.

```
\text{accrual}(\text{time} = 3, \text{accrualTime} = 0, \text{accrualIntensity} = 20,accrualDuration = 12)
```
# Example 2: Piecewise accrual, 10 patients per month for the first # 3 months, and 20 patients per month thereafter. Patient recruitment # ends at 12 months for the study.

```
\text{accrual}(\text{time} = c(2, 9), \text{accrualTime} = c(0, 3),accrualIntensity = c(10, 20), <math>accrualDuration = 12)
```
caltime *Calendar times for target number of events*

# Description

Obtains the calendar times to reach the target number of subjects having an event.

```
caltime(
  nevents = NA\_real_,
  allocationRatioPlanned = 1,
  accrualTime = <math>ØL</math>,accrualIntensity = NA_real_,
  piecewiseSurvivalTime = 0L,
  stratumFraction = 1L,
  lambda1 = NA\_real_lambda2 = NA\_real_
```
#### caltime 5

```
gamma1 = 0L,
 gamma2 = 0L,
 accrualDuration = NA_real_,
 followupTime = NA_real_,
 fixedFollowup = 0L,
 numSubintervals = 300L
)
```
# Arguments

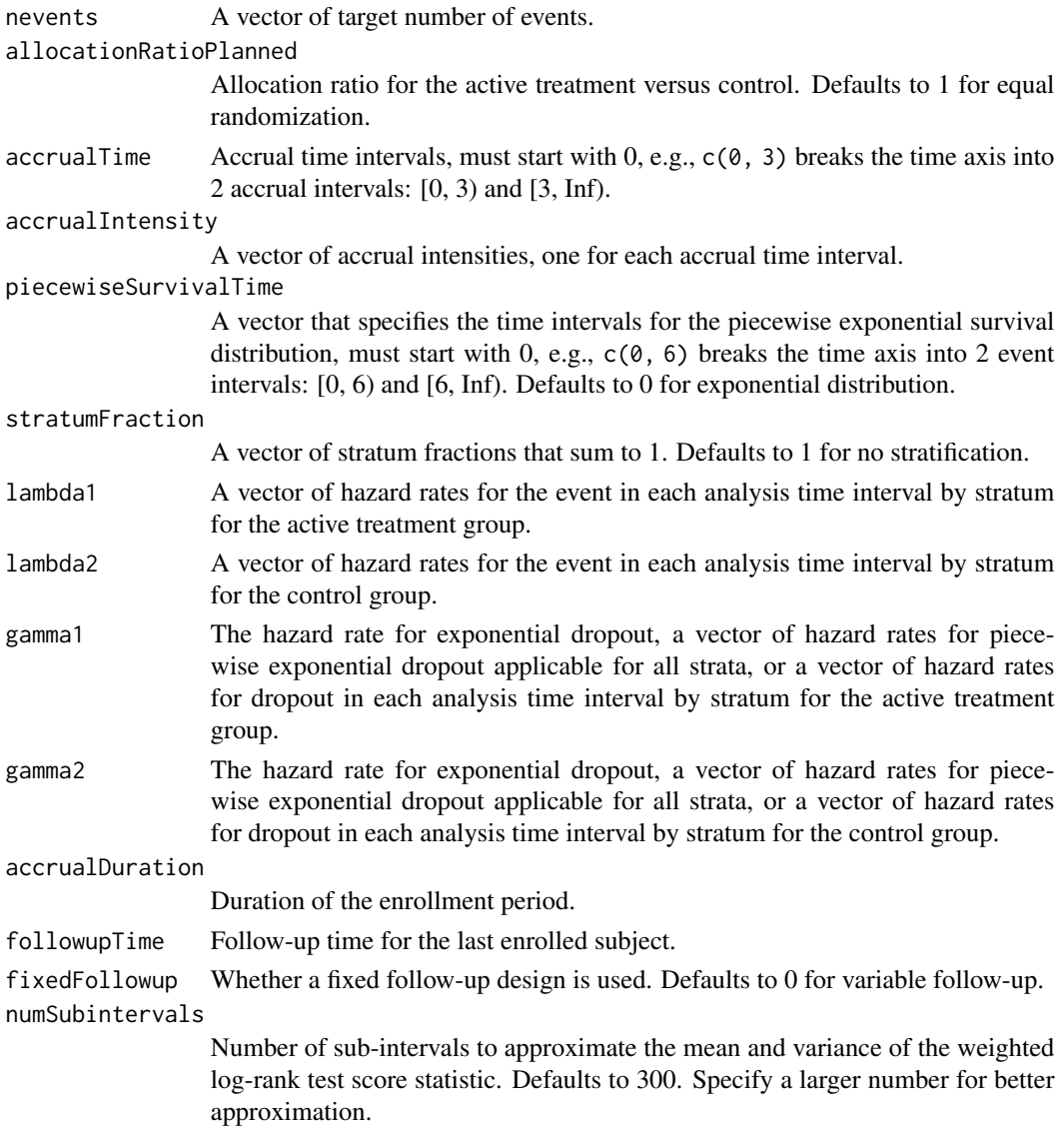

# Value

A vector of calendar times expected to yield the target number of events.

# <span id="page-5-0"></span>Examples

```
# Piecewise accrual, piecewise exponential survivals, and 5% dropout by
# the end of 1 year.
caltime(nevents = c(24, 80), allocationRatioPlanned = 1,
        accrualTime = seq(0, 9),accrualIntensity = c(26/9*seq(1, 9), 26),piecewiseSurvivalTime = c(\theta, 6),
        stratumFraction = c(0.2, 0.8),
       lambda1 = c(0.0533, 0.0309, 1.5*0.0533, 1.5*0.0309),
       lambda2 = c(0.0533, 0.0533, 1.5*0.0533, 1.5*0.0533),gamma = -log(1-0.05)/12,
       gamma2 = -\log(1-0.05)/12,
       accrualDuration = 22,
        followupTime = 18, fixedFollowup = FALSE)
```
exitprob *Stagewise exit probabilities*

#### Description

Obtains the stagewise exit probabilities for both efficacy and futility stopping.

#### Usage

exitprob(b, a, theta, I)

#### Arguments

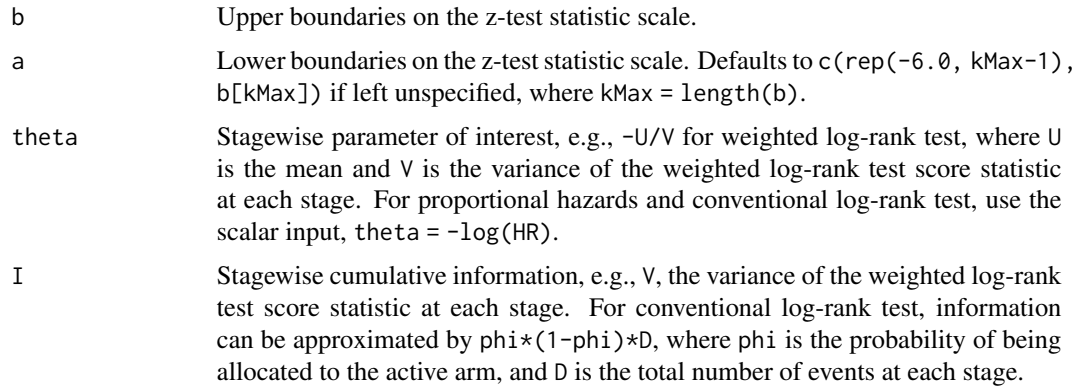

#### Value

A list of stagewise exit probabilities: one vector for efficacy stopping probabilities, and the other vector for futility stopping probabilities.

#### <span id="page-6-0"></span>lrpower 7 and 2008 and 2008 and 2008 and 2008 and 2008 and 2008 and 2008 and 2008 and 2008 and 2008 and 2008 and 2008 and 2008 and 2008 and 2008 and 2008 and 2008 and 2008 and 2008 and 2008 and 2008 and 2008 and 2008 and 2

# Examples

```
exitprob(b = c(3.471, 2.454, 2.004), a = rep(-6, 3),theta = -\log(0.6), I = c(50, 100, 150)/4)
```
lrpower *Log-rank test power*

# Description

Estimates the power, stopping probabilities, and expected sample size in a two-group survival design.

```
lrpower(
  kMax = NA_integer_,
  informationRates = NA_real_,
  efficacyStopping = NA_integer_,
  futilityStopping = NA_integer_,
  criticalValues = NA_real_,
  alpha = 0.025,
  typeAlphaSpending = "sfOF",
  parameterAlphaSpending = NA_real_,
  userAlphaSpending = NA_real_,
  futilityBounds = NA_real_,
  typeBetaSpending = "none",
  parameterBetaSpending = NA_real_,
  hazardRatioH0 = 1,
  allocationRatioPlanned = 1,
  accrualTime = <math>ØL</math>,accrualIntensity = 20L,
  piecewiseSurvivalTime = 0L,
  stratumFraction = 1L,
  lambda1 = 0.0309,lambda2 = 0.0533,
  gamma1 = 0L,
  gamma2 = 0L,
  accrualDuration = 11.6,
  followupTime = 18,
  fixedFollowup = 0L,
  rho1 = 0,
  rho2 = 0.
  numSubintervals = 300L,
  estimateHazardRatio = 1L,
  typeOfComputation = "direct"
)
```
#### Arguments

kMax The maximum number of stages.

#### informationRates

The information rates in terms of number of events. Fixed prior to the trial. Defaults to (1:kMax) / kMax if left unspecified.

#### efficacyStopping

Indicators of whether efficacy stopping is allowed at each stage. Defaults to true if left unspecified.

#### futilityStopping

Indicators of whether futility stopping is allowed at each stage. Defaults to true if left unspecified.

criticalValues Upper boundaries on the z-test statistic scale for stopping for efficacy.

alpha The significance level. Defaults to 0.025.

#### typeAlphaSpending

The type of alpha spending. One of the following: "OF" for O'Brien-Fleming boundaries, "P" for Pocock boundaries, "WT" for Wang & Tsiatis boundaries, "sfOF" for O'Brien-Fleming type spending function, "sfP" for Pocock type spending function, "sfKD" for Kim & DeMets spending function, "sfHSD" for Hwang, Shi & DeCani spending function, "user" for user defined spending, and "none" for no early efficacy stopping. Defaults to "sfOF".

#### parameterAlphaSpending

The parameter value for the alpha spending. Corresponds to Delta for "WT", rho for "sfKD", and gamma for "sfHSD".

#### userAlphaSpending

The user defined alpha spending. Cumulative alpha spent up to each stage.

futilityBounds Lower boundaries on the z-test statistic scale for stopping for futility at stages 1, ..., kMax-1. Defaults to rep(-6, kMax-1) if left unspecified.

#### typeBetaSpending

The type of beta spending. One of the following: "sfOF" for O'Brien-Fleming type spending function, "sfP" for Pocock type spending function, "sfKD" for Kim & DeMets spending function, "sfHSD" for Hwang, Shi & DeCani spending function, and "none" for no early futility stopping. Defaults to "none".

#### parameterBetaSpending

The parameter value for the beta spending. Corresponds to rho for "sfKD", and gamma for "sfHSD".

hazardRatioH0 Hazard ratio under the null hypothesis for the active treatment versus control. Defaults to 1 for superiority test.

#### allocationRatioPlanned

Allocation ratio for the active treatment versus control. Defaults to 1 for equal randomization.

accrualTime Accrual time intervals, must start with  $0, e.g., c(0, 3)$  breaks the time axis into 2 accrual intervals: [0, 3) and [3, Inf).

#### accrualIntensity

A vector of accrual intensities, one for each accrual time interval.

#### lrpower 9

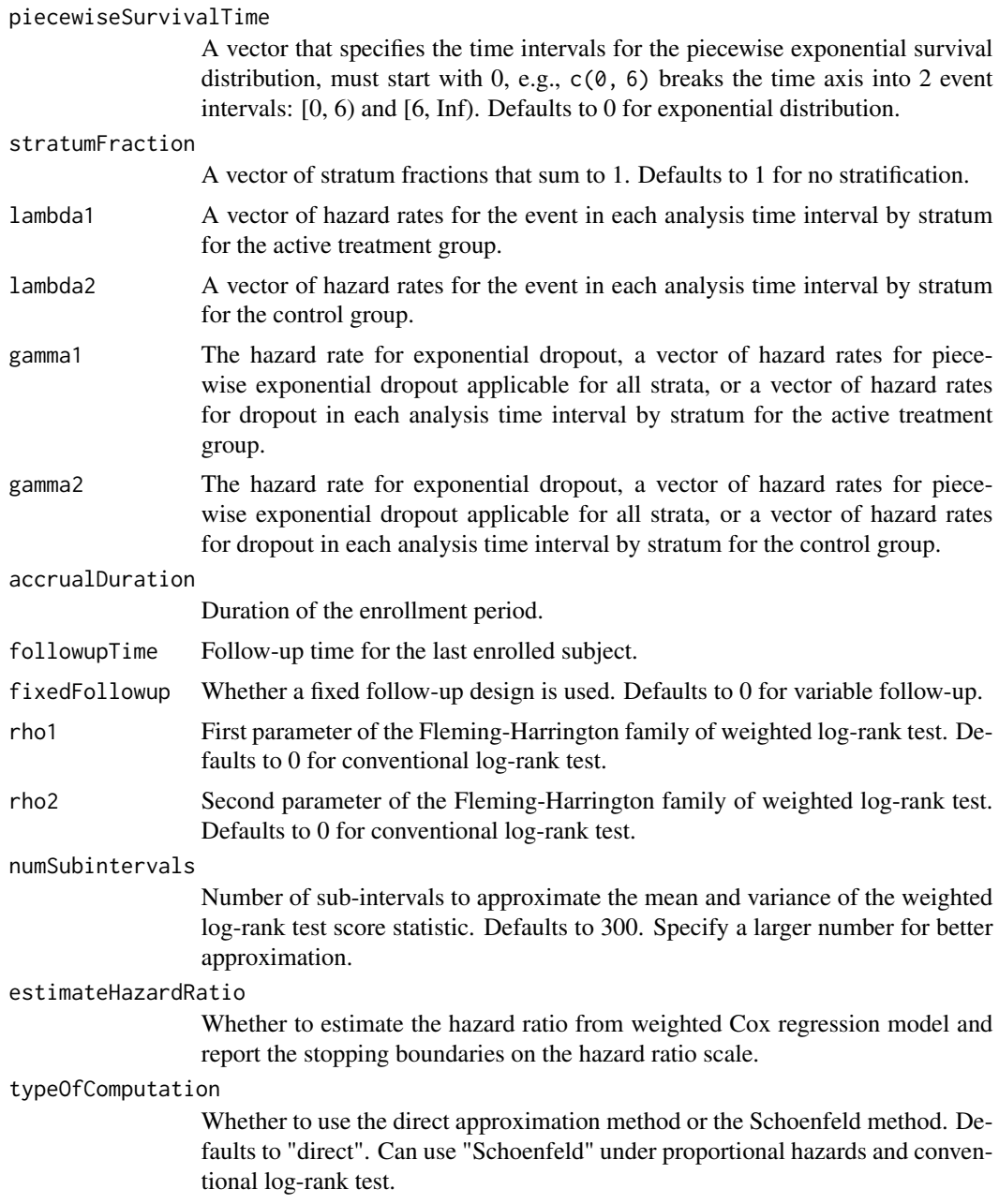

# Value

A list of S3 class lrpower with 3 components:

\* overallResults containing the overall rejection probability, overall significance level, maximum and expected number of events, maximum and expected number of dropouts, total and expected number of subjects, maximum and expected study duration, along with input parameters including accrual duration, followup duration, whether a fixed follow-up is used, parameters for the FH weights, allocation ratio, number of stages, and hazard ratio under H0.

\* byStageResults containing information rates, efficacy and futility boundaries on the Z-scale, probability for efficacy and futility stopping at the stage, cumulative probability for efficacy and futility stopping by the stage, cumulative alpha spent, expected number of events, number of dropouts, number of subjects, and expected study time, efficacy and futility boundaries on the HR scale and on the p-value scale, information for weighted log-rank test, hazard ratio from weighted Cox regression, and where efficacy and futility stopping are allowed by stage.

\* settings containing input parameters such as alpha and beta spending function and parameter values, accrual time, accrual intensity, piecewise survival time, stratum fraction, and hazard rates for survival and dropout by group.

#### Examples

```
# Piecewise accrual, piecewise exponential survivals, and 5% dropout by
# the end of 1 year.
lrpower(kMax = 2, informationRates = c(0.8, 1),
       alpha = 0.025, typeAlphaSpending = "sfOF",
       allocationRatioPlanned = 1, accrualTime = seq(0, 9),
       accrualIntensity = c(26/9*seq(1, 9), 26),
       piecewiseSurvivalTime = c(\theta, 6),
       stratumFraction = c(0.2, 0.8),
       lambda = c(0.0533, 0.0309, 1.5*0.0533, 1.5*0.0309)lambda2 = c(0.0533, 0.0533, 1.5*0.0533, 1.5*0.0533),gamma = -log(1-0.05)/12,
       gamma2 = -log(1-0.05)/12, accrualDuration = 22,
       followupTime = 18, fixedFollowup = FALSE)
```
lrsamplesize *Log-rank test sample size*

# **Description**

Obtains the needed accrual duration given power and follow-up time, the needed follow-up time given power and accrual duration, or the needed absolute accrual rates given power, accrual duration, follow-up duration, and relative accrual rates in a two-group survival design.

```
lrsamplesize(
 beta = 0.2,
  kMax = NA_integer_,
  informationRates = NA_real_,
  efficacyStopping = NA_integer_,
  futilityStoping = NA_interest_criticalValues = NA_real_,
  alpha = 0.025,
  typeAlphaSpending = "sfOF",
```
<span id="page-9-0"></span>

# lrsamplesize 11

```
parameterAlphaSpending = NA_real_,
userAlphaSpending = NA_real_,
futilityBounds = NA_real_,
typeBetaSpending = "none",
parameterBetaSpending = NA_real_,
userBetaSpending = NA_real_,
hazardRatioH0 = 1,
allocationRatioPlanned = 1,
accrualTime = <math>0L</math>,accrualIntensity = 20L,
piecewiseSurvivalTime = 0L,
stratumFraction = 1L,
lambda1 = 0.0309,
lambda2 = 0.0533,
gamma1 = 0L,
gamma2 = 0L,
accrualDuration = NA_real_,
followupTime = 18,
fixedFollowup = 0L,
rho1 = 0,
rho2 = 0,
numSubintervals = 300L,
estimateHazardRatio = 1L,
typeOfComputation = "direct",
interval = as.numeric(c(0.001, 240))
```
# Arguments

 $\mathcal{L}$ 

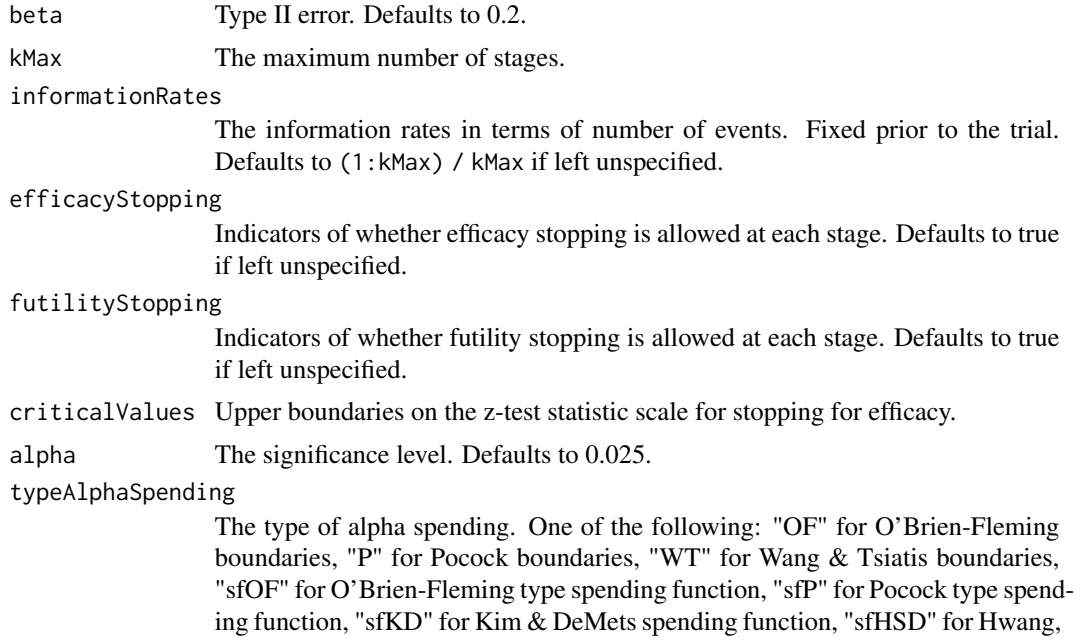

Shi & DeCani spending function, "user" for user defined spending, and "none" for no early efficacy stopping. Defaults to "sfOF". parameterAlphaSpending The parameter value for the alpha spending. Corresponds to Delta for "WT", rho for "sfKD", and gamma for "sfHSD". userAlphaSpending The user defined alpha spending. Cumulative alpha spent up to each stage. futilityBounds Lower boundaries on the z-test statistic scale for stopping for futility at stages 1, ..., kMax-1. Defaults to rep(-6, kMax-1) if left unspecified. typeBetaSpending The type of beta spending. One of the following: "sfOF" for O'Brien-Fleming type spending function, "sfP" for Pocock type spending function, "sfKD" for Kim & DeMets spending function, "sfHSD" for Hwang, Shi & DeCani spending function, "user" for user defined spending, and "none" for no early futility stopping. Defaults to "none". parameterBetaSpending The parameter value for the beta spending. Corresponds to rho for "sfKD", and gamma for "sfHSD". userBetaSpending The user defined beta spending. Cumulative beta spent up to each stage. hazardRatioH0 Hazard ratio under the null hypothesis for the active treatment versus control. Defaults to 1 for superiority test. allocationRatioPlanned Allocation ratio for the active treatment versus control. Defaults to 1 for equal randomization. accrualTime Accrual time intervals, must start with  $0, e.g., c(0, 3)$  breaks the time axis into 2 accrual intervals: [0, 3) and [3, Inf). accrualIntensity A vector of accrual intensities, one for each accrual time interval. piecewiseSurvivalTime A vector that specifies the time intervals for the piecewise exponential survival distribution, must start with 0, e.g.,  $c(0, 6)$  breaks the time axis into 2 event intervals: [0, 6) and [6, Inf). Defaults to 0 for exponential distribution. stratumFraction A vector of stratum fractions that sum to 1. Defaults to 1 for no stratification. lambda1 A vector of hazard rates for the event in each analysis time interval by stratum for the active treatment group. lambda2 A vector of hazard rates for the event in each analysis time interval by stratum for the control group. gamma1 The hazard rate for exponential dropout, a vector of hazard rates for piecewise exponential dropout applicable for all strata, or a vector of hazard rates for dropout in each analysis time interval by stratum for the active treatment group. gamma2 The hazard rate for exponential dropout, a vector of hazard rates for piecewise exponential dropout applicable for all strata, or a vector of hazard rates

for dropout in each analysis time interval by stratum for the control group.

# lrsamplesize 13

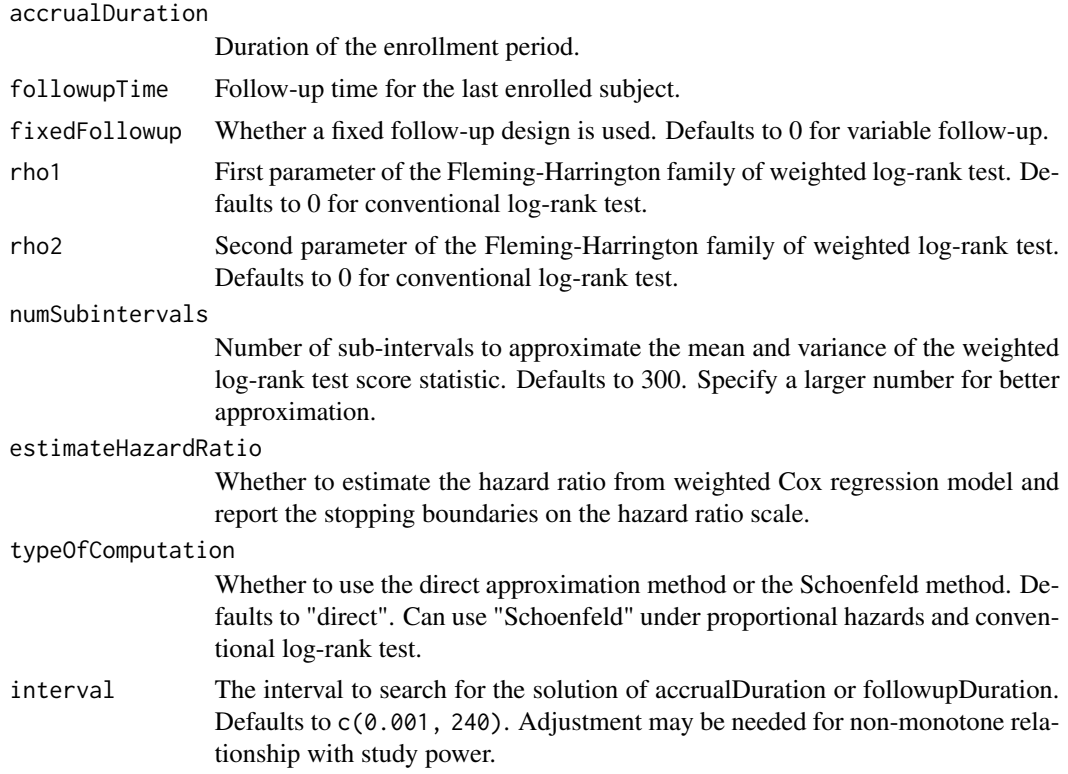

# Value

A list of S3 class lrpower.

# Examples

```
# Piecewise accrual, piecewise exponential survivals, and 5% dropout by
# the end of 1 year.
# Example 1: Obtains accrual duration given power and follow-up duration
lrsamplesize(beta = 0.2, kMax = 2,informationRates = c(0.8, 1),
             alpha = 0.025, typeAlphaSpending = "sfOF",
             accrualTime = seq(0, 9),accrualIntensity = c(26/9*seq(1, 9), 26),
             piecewiseSurvivalTime = c(\emptyset, 6),
```

```
stratumFraction = c(0.2, 0.8),
lambda = c(0.0533, 0.0309, 1.5*0.0533, 1.5*0.0309),lambda2 = c(0.0533, 0.0533, 1.5*0.0533, 1.5*0.0533),gamma = -log(1-0.05)/12,
gamma2 = -log(1-0.05)/12,
accrualDuration = NA,
followupTime = 18, fixedFollowup = FALSE)
```

```
# Example 2: Obtains follow-up duration given power and accrual duration
```

```
lrsamplesize(beta = 0.2, kMax = 2,informationRates = c(0.8, 1),
             alpha = 0.025, typeAlphaSpending = "sfOF",
             accrualTime = seq(0, 9),accrualIntensity = c(26/9*seq(1, 9), 26),
             piecewiseSurvivalTime = c(0, 6),
             stratumFraction = c(0.2, 0.8),
             lambda1 = c(0.0533, 0.0309, 1.5*0.0533, 1.5*0.0309),lambda2 = c(0.0533, 0.0533, 1.5*0.0533, 1.5*0.0533),
             gamma1 = -log(1-0.05)/12,
             gamma2 = -log(1-0.05)/12,
             accrualDuration = 22,
             followupTime = NA, fixedFollowup = FALSE)
```

```
# Example 3: Obtains absolute accrual intensity given power,
# accrual duration, follow-up duration, and relative accrual intensity
```

```
lrsamplesize(beta = 0.2, kMax = 2,informationRates = c(0.8, 1),
             alpha = 0.025, typeAlphaSpending = "sfOF",
             accrualTime = seq(0, 9),accrualIntensity = c(26/9*seq(1, 9), 26),piecewiseSurvivalTime = c(0, 6),
             stratumFraction = c(0.2, 0.8),
             lambda1 = c(0.0533, 0.0309, 1.5*0.0533, 1.5*0.0309),lambda2 = c(0.0533, 0.0533, 1.5*0.0533, 1.5*0.0533),
             gamma1 = -\log(1 - \theta.05)/12,
             gamma2 = -log(1-0.05)/12,
             accrualDuration = 22,
             followupTime = 18, fixedFollowup = FALSE)
```

```
# Example 4: Non-inferiority trial with fixed follow-up and
# superiority alternative
```

```
lr < - lrsamplesize(beta = 0.1,
                    kMax = 3,
```

```
alpha = 0.025,
typeAlphaSpending = "sfOF",
hazardRatioH0 = 1.1,
accrualTime = c(0, 6),
accrualIntensity = c(1000, 1500),
lambda1 = \log(2)/48*0.95,
lambda2 = \log(2)/48,
gamma = -log(1-0.08)/12,
gamma2 = -log(1-0.08)/12,
accrualDuration = NA,
followupTime = 18,
fixedFollowup = 1)
```
<span id="page-14-0"></span>lr

lrsim *Log-rank test simulation*

### Description

Performs simulation for two-arm group sequential trials based on weighted log-rank test.

# Usage

```
lrsim(
  kMax = NA_integer_,
  informationTime = NA_real_,
  criticalValues = NA_real_,
  futilityBounds = NA_real_,
  hazardRatioH0 = 1,
  allocation1 = 1L,
  allocation2 = 1L,
  accrualTime = <math>0L</math>,accrualIntensity = NA_real_,
  piecewiseSurvivalTime = 0L,
  stratumFraction = 1L,
  lambda1 = NA\_real_lambda2 = NA_{real_-,gamma1 = 0L,
  gamma2 = 0L,
  accrualDuration = NA_real_,
  followupTime = NA_real_,
  fixedFollowup = 0L,
  rho1 = 0,
  rho2 = 0,
  plannedEvents = NA_integer_,
  plannedTime = NA_real_,
  maxNumberOfIterations = 1000L,
  maxNumberOfRawDatasetsPerStage = 0L,
  seed = NA_integer_
)
```
#### Arguments

kMax The maximum number of stages.

informationTime

Information time in terms of variance of weighted log-rank test score statistic under the null hypothesis. Same as informationRates in terms of number of events for the conventional log-rank test. Use caltime and lrstat to derive the

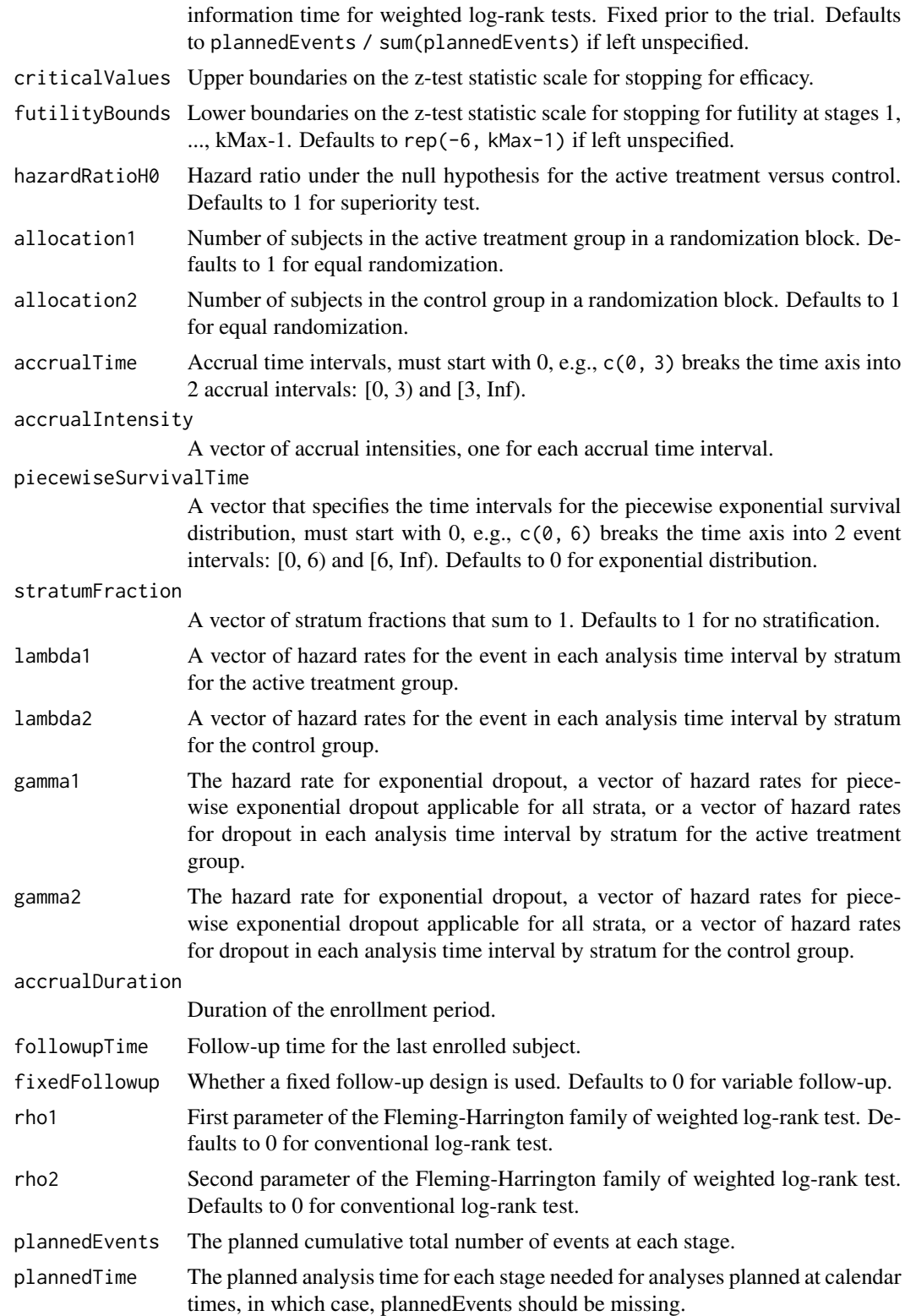

#### lrsim 17

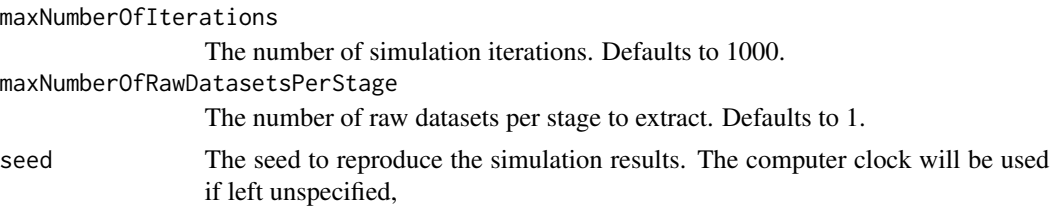

# Value

A list of S3 class lrsim with 3 components:

\* overview is a list of containing incremental and cumulative efficacy and futility stopping probabilities by stage, expected number of events, number of dropouts, number of subjects, and analysis time by stage, overall rejection probability, overall expected number of events, number of dropouts, number of subjects, and study duration, the hazard ratio under H0, and whether the analyses are planned based on the number of events or calendar time.

\* sumdata is a data frame of summary data by stage for each iteration, containing at which stage the trial stops, whether the target number of events is achieved, the analysis time, number of accrued subjects overall and by treatment group, number of events overall and by treatment group, number of dropouts overall and by treatment group, numerator and variance of weighted log-rank score statistic, log-rank test Z-statistic, and whether the trial stops for efficacy or futility at the stage.

\* rawdata (exists if maxNumberOfRawDatasetsPerStage is a positive integer) is a data frame for subject-level data for selected replications, containing the subject number, arrival time, stratum, treatment group, survival time, dropout time, observation time when the trial stops, time under observation, and event and dropout indicators.

# Examples

# Example 1: analyses based on number of events

```
sim1 = lrsim(kMax = 2, informationTime = c(0.5, 1),criticalValues = c(2.797, 1.977),
             accrualIntensity = 11,
             lambda1 = 0.018, lambda2 = 0.030,
             accrualDuration = 12,
             plannedEvents = c(60, 120),
             maxNumberOfIterations = 1000,
             maxNumberOfRawDatasetsPerStage = 1,
             seed = 314159)
# summary statistics
sim1
# summary for each simulated data set
head(sim1$sumdata)
# raw data for selected replication
head(sim1$rawdata)
```
# Example 2: analyses based on calendar time have similar power

<span id="page-17-0"></span>18 leads and the state of the state of the state of the state of the state of the state of the state of the state of the state of the state of the state of the state of the state of the state of the state of the state of t

```
sim2 = lrsim(kMax = 2, informationTime = c(0.5, 1),criticalValues = c(2.797, 1.977),
             accrualIntensity = 11,
             lambda1 = 0.018, lambda2 = 0.030,
             accrualDuration = 12,
             plannedTime = c(31.9, 113.2),
             maxNumberOfIterations = 1000,
             maxNumberOfRawDatasetsPerStage = 1,
             seed = 314159)
# summary statistics
sim2
# summary for each simulated data set
head(sim2$sumdata)
```
lrstat *Number of subjects having an event and log-rank statistics*

# Description

Obtains the number of subjects accrued, number of events and number of dropouts in each group, mean and variance of weighted log-rank score statistic, estimated hazard ratio from weighted Cox regression and variance of log hazard ratio estimate at given calendar times.

```
lrstat(
  time = NA\_real_hazardRatioH0 = 1,
  allocationRatioPlanned = 1,
  accrualTime = <math>0L</math>,accrualIntensity = NA_real_,
  piecewiseSurvivalTime = 0L,
  stratumFraction = 1L,
  lambda1 = NA\_real,
  lambda2 = NA\_real_gamma = 0L,
  gamma2 = 0L,
  accrualDuration = NA_real_,
  followupTime = NA_real_,
  fixedFollowup = 0L,
  rho1 = 0,
  rho2 = 0,
  numSubintervals = 300L,
  predictEventOnly = 0L
)
```
#### lrstat til 1920-talet som stora i 1920-talet som stora i 1920-talet som stora i 1920-talet som stora i 1920-talet som stora i 1920-talet som stora i 1920-talet som stora i 1920-talet som stora i 1920-talet som stora i 1920

# Arguments

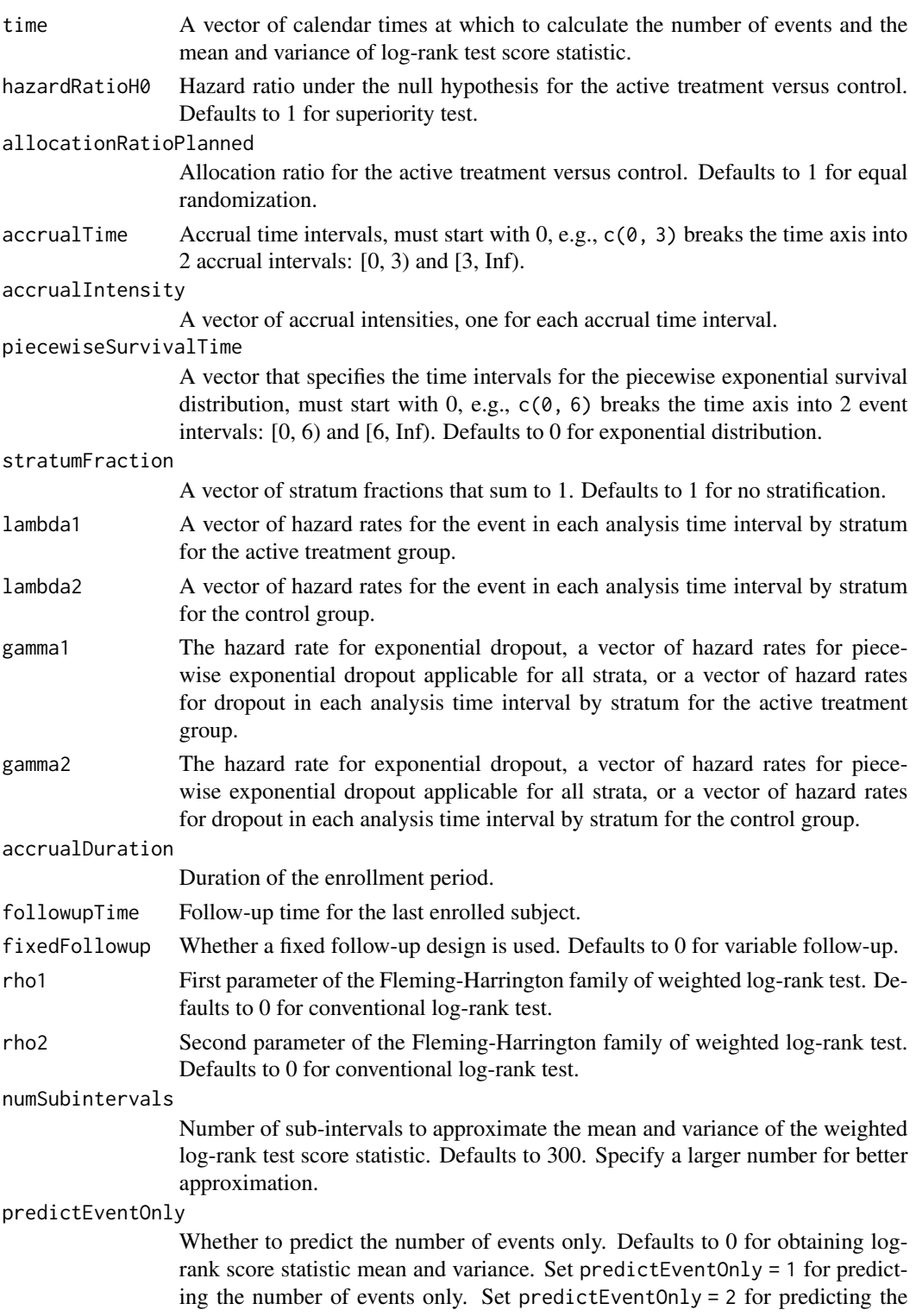

number of events, calculating the mean and variance of log-rank score statistic, and calculating the estimated hazard ratio and variance of log hazard ratio.

# Value

A data frame of the number of subjects enrolled, the number of subjects having an event overall and in each group, the number of subjects who drop out overall and in each group, the mean and variance of weighted log-rank score statistic, the estimated hazard ratio from weighted Cox regression, and variance of the log hazard ratio estimate at the specified calendar times.

# Examples

```
# Piecewise accrual, piecewise exponential survivals, and 5% dropout by
# the end of 1 year.
lrstat(time = c(22, 40), allocationRatioPlanned = 1,
       accrualTime = seq(0, 9),accrualIntensity = c(26/9*seq(1, 9), 26),piecewiseSurvivalTime = c(0, 6),
       stratumFraction = c(0.2, 0.8),
```
 $lambda1 = c(0.0533, 0.0309, 1.5*0.0533, 1.5*0.0309),$ lambda2 = c(0.0533, 0.0533, 1.5\*0.0533, 1.5\*0.0533),

followupTime = 18, fixedFollowup = FALSE)

gamma $1 = -\log(1-0.05)/12$ , gamma $2 = -\log(1-0.05)/12$ , accrualDuration = 22,

# <span id="page-20-0"></span>Index

accrual, [3](#page-2-0) caltime, [4](#page-3-0) exitprob, [6](#page-5-0) lrpower, [7](#page-6-0) lrsamplesize, [10](#page-9-0) lrsim, [15](#page-14-0) lrstat, [18](#page-17-0) lrstat-package, [2](#page-1-0)